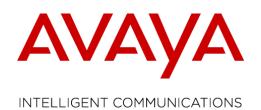

# **Global Release Notes**

# PLDS Product Licensing and Delivery System

Document Status: Issue: Date: Production 1.0 9, March 2015

Avaya – Proprietary Use pursuant to your signed agreement or Avaya policy

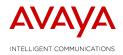

## **Table of Contents:**

| 1 | Re  | evision History                        | . 3 |
|---|-----|----------------------------------------|-----|
| 2 | Int | troduction                             | . 3 |
|   | 2.1 | Release Highlights                     | . 7 |
|   | 2.2 | Known Issues                           | . 7 |
|   | 2.3 | Product Introduction                   | . 8 |
|   | 2.3 | 3.1 Product Name – typical information | . 8 |
|   | 2.4 | Commercial Offer & Tool Changes        | . 9 |
|   | 2.5 | Products Removed/Retired               | . 9 |
| 3 | То  | ool General Information                | . 9 |
|   | 3.1 | Tool Access                            | . 9 |
|   | 3.2 | Tool Support                           | 10  |
|   | 3.3 | Tool Useful Information                | 11  |
|   | 3.4 | Tool Training                          | 11  |
|   | 3.5 | Email Subscription Services            | 12  |
|   | 3.6 | System Outage                          | 12  |
|   |     |                                        |     |

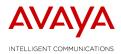

## **1 Revision History**

| Date          | Issue | Changes      | Issued By     |
|---------------|-------|--------------|---------------|
| 9, March 2015 | 1.0   | Enhancements | Paul Beaumont |

## **2 Introduction**

Avaya eBusiness global commercial tools offer web-based applications to obtain licenses and software downloads on many Avaya Enterprise products and solutions. Avaya offers PLDS (Product Licensing and Delivery System) to activate, deactivate, move, re-host, and download Avaya software for the following products:

| PLDS Applications with License Generation and |       |           |
|-----------------------------------------------|-------|-----------|
| Software Download Support                     | code  | Release   |
| Agile Communication Environment               | ACE   | 3,6       |
| Application Enablement Connections            | AEC   | 4, ANY    |
| Application Enablement Services               | AES   | 4,5,6,7   |
| AES Open CTI Adapter for Salesforce           | AESO  | 5         |
| Avaya Branch Gateway                          | BR    | 6         |
| Avaya Notification Solutions                  | ANS   | 1,2       |
| Avaya Proactive Contact                       | APC   | 4,5       |
| Avaya Scopia                                  | AS    | 8         |
| Avaya Scopia Streaming and Recording          | ASR   | Any       |
| C3000                                         | C3000 | 3         |
| Call Center                                   | CC    | 3,4,5,6,7 |
| Call Center Elite Multichannel                | CCM   | 6         |
| Callback Assist                               | CBA   | 4         |
| Collaboration Designer                        | CD    | 3         |
| Collaboration Environment                     | CE    | 2,3       |
| Collaborative Browsing Snap-in                | CB    | 3         |
| Communication Manager                         | CM    | 15,6      |
| Communication Manager Messaging               | CMM   | 6,7       |
| Communication Manager RFA                     | AACMV | ANY       |
| Conferencing                                  | CONF  | 2,6,7,8   |
| Contact Center                                | CCTR  | 6         |
| Contact Center Express                        | CCE   | 4,5       |
| Contact Center Mobile Video Client            | CCMV  | 3         |
| Contact Center Mobile Video Snap-in           | CCMS  | 3         |
| Context Store                                 | CS    | 3         |
| Customer Interaction Express                  | CIE   | 3         |
| CVLAN                                         | CVLAN | 9,10      |

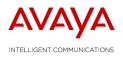

| DW      | 6                                                                                                    |
|---------|----------------------------------------------------------------------------------------------------|
|         | 3,6                                                                                                    |
|         | 4.0, Any                                                                                                    |
|         | 3                                                                                                    |
|         | 7                                                                                                    |
|         | 3,4,5,6,7                                                                                                    |
|         | ANY                                                                                                    |
|         | 9                                                                                                    |
|         | 6,7                                                                                                    |
|         | 6,7                                                                                                    |
|         | 2,3,4                                                                                                    |
|         | 9                                                                                                    |
|         | 8,9                                                                                                    |
|         | ANY,2,3,4,5                                                                                                    |
|         | 9                                                                                                    |
|         | ,2                                                                                                    |
|         | 6                                                                                                    |
|         |                                                                                                    |
|         | 1.1, 3.0,4,5                                                                                                    |
|         | 5                                                                                                    |
| AIVIIVI | ے<br>Any,1,2,3,4,5,6,7,8,                                                                                                   |
| IPA     | 9                                                                                                    |
| 1XATD   | 3,4                                                                                                    |
| ONEXM   | 1,5,6                                                                                                    |
| ONEXP   | 1,5                                                                                                    |
| OSPC    | 2                                                                                                    |
| DD      | 3,4,5,6,7                                                                                                    |
| OD      | 6                                                                                                    |
| PA      | 1,7                                                                                                    |
| IQ      | 4,5,7                                                                                                    |
| PS      | 6,7                                                                                                    |
| POM     | 2,3                                                                                                    |
| RTS     | 3                                                                                                    |
| SD      | Any                                                                                                    |
| SDP     | Any                                                                                                    |
|         | Any                                                                                                    |
|         | Any                                                                                                    |
|         | Any<br>Any                                                                                                    |
| SMO     | Any                                                                                                    |
|         | •                                                                                                    |
| SP      | Any                                                                                                    |
|         | 1XATD<br>ONEXM<br>ONEXP<br>OSPC<br>DD<br>OD<br>PA<br>IQ<br>PS<br>POM<br>RTS<br>SD<br>SDP<br>SE5<br>SE6<br>ECS<br>IVW<br>SMO |

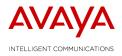

| Scopia XISXIAnySession Border ControllerSBC6Session Border Controller Enterprise / Advanced EnterpriseSBCE6Session ManagerSM1,5,6System PlatformSPANYTSAPITSAPIANYUnified Communication GatewayUCGAnyVDI AgentVDIA3VDI CommunicatorVDIC1,2VSP4000VSP44VSP8000VSP44WebRTCWRTC3PLDS Applications with Software Download and<br>Entitlement View Only - License is not generatedPLDS app<br>CodeAvaya Contact Center Control ManagerACCCM6,7Avaya veb.aliveAWA2,3Call Management SystemCMS17Client ApplicationsCA3,6Communicator for Microsoft LyncCLYNC6Flare ExperienceFE1,2Mobile Activity AssistMAA1One Touch VideoOTV2one-X Communicator for MAC OSOXCM6one-X Communicator for MAC OSOXCM6one-X Communicator for MAC OSOXCM6SAL Concentrator RemoteSALCR2Sequenced Applications SuiteSA1Social Media ManagerUS6High Density SIP TrunksHDST3Integrated ManagerentOA6Operational AnalystOA6System ManagerIMSM1,6 <trr>Workforce OttrimizationMFO</trr>                                                                                         |                                                  |          |         |
|----------------------------------------------------------------------------------------------------|--------------------------------------------------|----------|---------|
| Session Border Controller Enterprise / Advanced Enterprise<br>SBCE 6<br>Session Manager SM 1,5,6<br>System Platform SP ANY<br>TSAPI TSAPI ANY<br>Unified Communication Gateway UCG Any<br>VDI Agent VDIA 3<br>VDI Communicator VDIC 1,2<br>VSP4000 VSP4 4<br>VSP8000 VSP4 4<br>WebRTC WRTC 3<br>Work Assignment WA 3<br>PLDS Applications with Software Download and PLDS app<br>Entitlement View Only - License is not generated Code Release<br>Avaya Contact Center Control Manager ACCCM 6,7<br>Avaya Navigator ANAV 4<br>Avaya web.alive CMS 17<br>Client Applications (Lync CLYNC 6<br>Flare Experience FE 1,2<br>Mobile Activity Assist Of MAC 0S 0XCM 6<br>release Fiare Experience FE 1,2<br>Mobile Activity Assist 1<br>One Touch Video OTV 2<br>communicator for MAC OS 0XCM 6<br>one-X Mobile SIP 1XMS 1<br>Presence Services PS S<br>SAL Concentrator Core SALCC 2<br>Sequenced Applications Suite SAS 1<br>Social Media Manager SMM 6<br>Utility Services US 6<br>High Density SIP Trunks HDST 3<br>Integrated Managernt IMS 1,6 | Scopia XT                                        | SXT      | Any     |
| Session ManagerSM1,5,6System PlatformSPANYTSAPITSAPIANYUnified Communication GatewayUCGAnyVDI AgentVDIA3VDI CommunicatorVDIC1,2VSP400VSP44VSP8000VSP84WebRTCWRTC3Work AssignmentWA3PLDS Applications with Software Download and<br>Entitlement View Only - License is not generatedCodeReleaseAvaya Contact Center Control ManagerACCCM6,7Avaya NavigatorANAV4Avaya web.aliveAWA2,3Call Management SystemCMS17Client ApplicationsCA3,6Communicator for Microsoft LyncCLYNC6Flare ExperienceFE1,2Mobile Activity AssistMAA1One Touch VideoOTV2one-X Communicator for MAC OSOXCM6one-X Communicator for MAC OSOXCM6one-X Communicator for MAC OSOXCM6SAL Concentrator CoreSALCR2Sequenced Applications SuiteSAS1Social Media ManagerUS6High Density SIP TrunksHDST3Integrated ManagerGA6Operational AnalystOA6System ManagerIMSM1,6                                                                                                    |                                                  |          | -       |
| System PlatformSPANYTSAPITSAPIANYUnified Communication GatewayUCGAnyVDI AgentVDIA3VDI CommunicatorVDIC1,2VSP4000VSP44WSP8000VSP84WebRTCWRTC3Work AssignmentWA3PLDS Applications with Software Download and<br>Entitlement View Only - License is not generatedPLDS app<br>codeReleaseAvaya Contact Center Control ManagerACCCM6,7Avaya NavigatorANAV4Avaya web.aliveCMS17Client ApplicationsCA3,6Communicator for Microsoft LyncCLYNC6Flare ExperienceFE1,2Mobile Activity AssistMAA1One-X Communicator for MAC OSOXCM6one-X Communicator for MAC OSOXCM6one-X Communicator for MAC OSSALCC2SAL Concentrator CoreSALCR2SAL Concentrator RemoteSALCR2Sequenced Applications SuiteSAS1Social Media ManagerUS6High Density SIP TrunksIDS3Integrated ManagementIM6Utility ServicesIS3Integrated ManagerIMSM1,6                                                                                                    |                                                  |          | -       |
| TSAPITSAPIANYUnified Communication GatewayUCGAnyVDI AgentVDIA3VDI CommunicatorVDIC1,2VSP4000VSP44VSP8000VSP84WebRTCWRTC3Work AssignmentWA3PLDS Applications with Software Download and<br>Entitlement View Only - License is not generatedPLDS app<br>codeReleaseAvaya Contact Center Control ManagerACCCM6,7Avaya web.aliveAWA2,3Call Management SystemCMS17Client ApplicationsCA3,6Communicator for Microsoft LyncCLYNC6Flare ExperienceFE1,2Mobile Activity AssistMAA1One Touch VideoOTV2one-X Communicator for MAC OSONEXC1,5,6one-X Mobile SIPIXMS1Presence ServicesPS5SAL Concentrator RemoteSALCR2Sequenced Applications SuiteSAS1Social Media ManagerUS6High Density SIP TrunksIDST3Integrated ManagementIM6Utility ServicesUS6High Density SIP TrunksIA6Operational AnalystOA6System ManagerIMSM1,6                                                                                                    | _                                                | -        |         |
| Unified Communication GatewayUCGAnyVDI AgentVDIA3VDI AgentVDIA3VDI CommunicatorVDIC1,2VSP4000VSP44VSP8000VSP84WebRTCWRTC3Work AssignmentWA3PLDS Applications with Software Download and<br>Entitlement View Only - License is not generatedPLDS app<br>codeReleaseAvaya Contact Center Control ManagerACCCM6,7Avaya NavigatorANAV4Avaya web.aliveCMS17Client ApplicationsCA3,6Communicator for Microsoft LyncCLYNC6Flare ExperienceFE1,2Mobile Activity AssistMAA1One Touch VideoOTV2one-X Communicator for MAC OSOXCM6one-X Communicator RemoteSALCC2SAL Concentrator RemoteSALCR2SAL Concentrator RemoteSALCR2Sequenced Applications SuiteSAS1Social Media ManagerIMM6Utility ServicesS6High Density SIP TrunksINS3Integrated ManagerentIM6Operational AnalystOA6System ManagerIMS1,6                                                                                                    |                                                  | -        |         |
| VDI AgentVDIA3VDI CommunicatorVDIC1,2VSP4000VSP44VSP8000VSP84WebRTCWRTC3Work AssignmentWA3PLDS Applications with Software Download and<br>Entitlement View Only - License is not generatedNCCCM6,7Avaya Contact Center Control ManagerACCCM6,7Avaya NavigatorANAV4Avaya contact Center Control ManagerCMS17Client ApplicationsCA3,6Communicator for Microsoft LyncCLYNC6Flare ExperienceFE1,2Mobile Activity AssistMAA1One Touch VideoOTV2one-X Communicator for MAC OSOXCM6one-X Communicator RemoteSALCC2SAL Concentrator RemoteSALCR2SAL Concentrator RemoteSALCR2Suical Media ManagerSMM6Utility ServicesSMM6Utility ServicesMA3Integrated ManagerentIM6Operational AnalystOA6System ManagerIMS1,6                                                                                                    |                                                  | TSAPI    | ANY     |
| VD CommunicatorVDIC1,2VSP4000VSP44VSP8000VSP84WebRTCWRTC3Work AssignmentWA3PLDS Applications with Software Download and<br>Entitlement View Only - License is not generatedPLDS app<br>codeReleaseAvaya Contact Center Control ManagerACCCM6,7Avaya NavigatorANAV4Avaya web.aliveAWA2,3Call Management SystemCMS1,7Client ApplicationsCA3,6Flare ExperienceFE1,2Mobile Activity AssistMAA1One Touch VideoOTV2one-X Communicator for MAC OSOXCM6one-X Communicator for MAC OSOXCM6one-X Communicator for MAC OSOXCM6one-X Mobile SIPIXMS1Presence ServicesPS5SAL Concentrator CoreSALCC2SAL Concentrator RemoteSALCR2Sequenced Applications SuiteSAS1Social Media ManagerMM6Utility ServicesUS6High Density SIP TrunksHDST3Integrated ManagementIM6Operational AnalystOA6System ManagerIMSM1,6                                                                                                    | -                                                |          | -       |
| VSP4000VSP44VSP8000VSP84WebRTCWRTC3Work AssignmentWA3PLDS Applications with Software Download and<br>Entitlement View Only - License is not generatedPLDS app<br>codeReleaseAvaya Contact Center Control ManagerACCCM6,7Avaya NavigatorANAV4Avaya web.aliveAWA2,3Call Management SystemCMS17Client ApplicationsCA3,6Communicator for Microsoft LyncCLYNC6Flare ExperienceFE1,2Mobile Activity AssistMAA1One Touch VideoOTV2one-X Communicator for MAC OSOXCM6one-X Communicator for MAC OSOXCM6one-X Mobile SIPIXMS1Presence ServicesPS5SAL Concentrator GrematoSALCC2Social Media ManagerSMM6Utility ServicesUS6High Density SIP TrunksHDST3Integrated ManagementIM6Operational AnalystOA6System ManagerIMSM1,6                                                                                                    | -                                                |          | 3       |
| VSP800VSP84WebRTCWRTC3Work AssignmentWA3PLDS Applications with Software Download and<br>Entitlement View Only - License is not generatedPLDS app<br>codeReleaseAvaya Contact Center Control ManagerACCCM6,7Avaya NavigatorANAV4Avaya web.aliveAWA2,3Call Management SystemCMS17Client ApplicationsCA3,6Communicator for Microsoft LyncCLYNC6Flare ExperienceFE1,2Mobile Activity AssistMAA1One Touch VideoOTV2one-X Communicator for MAC OSOXCM6one-X Communicator for MAC OSOXCM6one-X Communicator CoreSALCR2SAL Concentrator CoreSALCR2SAL Concentrator SuiteSAS1Social Media ManagerUS6High Density SIP TrunksHDST3Integrated ManagementIM6Operational AnalystOA6System ManagerIMSM1,6                                                                                                    | VDI Communicator                                 | VDIC     | 1,2     |
| WebRTCWRTC3Work AssignmentWA3PLDS Applications with Software Download and<br>Entitlement View Only - License is not generatedPLDS app<br>codeReleaseAvaya Contact Center Control ManagerACCCM6,7Avaya NavigatorANAV4Avaya web.aliveAWA2,3Call Management SystemCMS17Client ApplicationsCA3,6Communicator for Microsoft LyncCLYNC6Flare ExperienceFE1,2Mobile Activity AssistMAA1One Touch VideoOTV2one-X Communicator for MAC OSOXCM6one-X Communicator for MAC OSOXCM6one-X Communicator CoreSALCC2SAL Concentrator CoreSALCR2SAL Concentrator RometeSALCR2Social Media ManagerUS6High Density SIP TrunksHDST3Integrated ManagerentIM6Operational AnalystOA6System ManagerIMSM1,6                                                                                                    | VSP4000                                          | VSP4     | 4       |
| Work AssignmentWA3PLDS Applications with Software Download and<br>Entitlement View Only - License is not generatedPLDS app<br>codeReleaseAvaya Contact Center Control ManagerACCCM6,7Avaya NavigatorANAV4Avaya web.aliveAWA2,3Call Management SystemCMS17Client ApplicationsCA3,6Communicator for Microsoft LyncCLYNC6Flare ExperienceFE1,2Mobile Activity AssistMAA1One Touch VideoOTV2one-X Communicator for MAC OSOXCM6one-X Communicator for MAC OSOXCM6one-X Mobile SIP1XMS1Presence ServicesPS5SAL Concentrator CoreSALCC2SAL Concentrator RemoteSALCR2Sequenced Applications SuiteSAS1Social Media ManagerUS6High Density SIP TrunksHDST3Integrated ManagementIM6Operational AnalystOA6System ManagerIMSM1,6                                                                                                    | VSP8000                                          | VSP8     | 4       |
| PLDS Applications with Software Download and<br>Entitlement View Only - License is not generatedPLDS app<br>codeReleaseAvaya Contact Center Control ManagerACCCM6,7Avaya NavigatorANAV4Avaya web.aliveAWA2,3Call Management SystemCMS17Client ApplicationsCA3,6Communicator for Microsoft LyncCLYNC6Flare ExperienceFE1,2Mobile Activity AssistMAA1One Touch VideoOTV2one-X Communicator for MAC OSOXCM6one-X Communicator for MAC OSOXCM6one-X Mobile SIP1XMS1Presence ServicesPS5SAL Concentrator RemoteSALCR2Sequenced Applications SuiteSAS1Social Media ManagerUS6High Density SIP TrunksHDST3Integrated ManagementIM6Operational AnalystOA6System ManagerIMSM1,6                                                                                                    | WebRTC                                           | WRTC     | 3       |
| Entitlement View Only - License is not generatedcodeReleaseAvaya Contact Center Control ManagerACCCM6,7Avaya NavigatorANAV4Avaya NavigatorAWA2,3Call Management SystemCMS17Client ApplicationsCA3,6Communicator for Microsoft LyncCLYNC6Flare ExperienceFE1,2Mobile Activity AssistMAA1One Touch VideoOTV2one-X Communicator for MAC OSOXCM6one-X Communicator for MAC OSOXCM6one-X Mobile SIP1XMS1Presence ServicesPS5SAL Concentrator CoreSALCR2SAL Concentrator RemoteSALCR2Sequenced Applications SuiteSAS1Social Media ManagerUS6High Density SIP TrunksHDST3Integrated ManagementIM6Operational AnalystOA6System ManagerIMSM1,6                                                                                                    | Work Assignment                                  | WA       | 3       |
| Avaya Contact Center Control ManagerACCCM6,7Avaya NavigatorANAV4Avaya NavigatorAWA2,3Call Management SystemCMS17Client ApplicationsCA3,6Communicator for Microsoft LyncCLYNC6Flare ExperienceFE1,2Mobile Activity AssistMAA1One Touch VideoOTV2one-X Communicator for MAC OSOXCM6one-X Communicator for MAC OSOXCM6one-X Mobile SIP1XMS1Presence ServicesPS5SAL Concentrator CoreSALCC2SAL Concentrator RemoteSALCR2Sequenced Applications SuiteSAS1Social Media ManagerUS6High Density SIP TrunksHDST3Integrated ManagementIM6Operational AnalystOA6System ManagerIMSM1,6                                                                                                    | PLDS Applications with Software Download and     | PLDS app |         |
| Avaya NavigatorANAV4Avaya web.aliveAWA2,3Call Management SystemCMS17Client ApplicationsCA3,6Communicator for Microsoft LyncCLYNC6Flare ExperienceFE1,2Mobile Activity AssistMAA1One Touch VideoOTV2one-X Communicator for MAC OSOXCM6one-X Communicator for MAC OSOXCM6one-X Mobile SIP1XMS1Presence ServicesPS5SAL Concentrator CoreSALCR2Sequenced Applications SuiteSAS1Social Media ManagerUS6Utility ServicesUS6High Density SIP TrunksIM6Operational AnalystOA6System ManagerIMSM1,6                                                                                                    | Entitlement View Only - License is not generated | code     | Release |
| Avaya web.aliveAWA2,3Call Management SystemCMS17Client ApplicationsCA3,6Communicator for Microsoft LyncCLYNC6Flare ExperienceFE1,2Mobile Activity AssistMAA1One Touch VideoOTV2one-X CommunicatorONEXC1,5,6one-X Communicator for MAC OSOXCM6one-X Mobile SIP1XMS1Presence ServicesPS5SAL Concentrator CoreSALCC2SAL Concentrator RemoteSAS1Social Media ManagerUS6Utility ServicesUS6High Density SIP TrunksHDST3Integrated ManagementIM6Operational AnalystOA6System ManagerIMSM1,6                                                                                                    | Avaya Contact Center Control Manager             | ACCCM    | 6,7     |
| Call Management SystemCMS17Client ApplicationsCA3,6Communicator for Microsoft LyncCLYNC6Flare ExperienceFE1,2Mobile Activity AssistMAA1One Touch VideoOTV2one-X Communicator for MAC OSOXCM6one-X Communicator for MAC OSOXCM6one-X Mobile SIP1XMS1Presence ServicesPS5SAL Concentrator CoreSALCR2Sequenced Applications SuiteSAS1Social Media ManagerUS6Utility ServicesUS6High Density SIP TrunksHDST3Integrated ManagementIM6Operational AnalystOA6System ManagerIMSM1,6                                                                                                    | Avaya Navigator                                  | ANAV     | 4       |
| Cleint ApplicationsCA3,6Communicator for Microsoft LyncCLYNC6Flare ExperienceFE1,2Mobile Activity AssistMAA1One Touch VideoOTV2one-X CommunicatorONEXC1,5,6one-X Communicator for MAC OSOXCM6one-X Mobile SIPIXMS1Presence ServicesPS5SAL Concentrator CoreSALCR2Sequenced Applications SuiteSAS1Social Media ManagerUS6Utility ServicesUS6High Density SIP TrunksIM6Operational AnalystOA6System ManagerIMSM1,6                                                                                                    | Avaya web.alive                                  | AWA      | 2,3     |
| Communicator for Microsoft LyncCLYNC6Flare ExperienceFE1,2Mobile Activity AssistMAA1One Touch VideoOTV2one-X CommunicatorONEXC1,5,6one-X Communicator for MAC OSOXCM6one-X Mobile SIP1XMS1Presence ServicesPS5SAL Concentrator CoreSALCC2SAL Concentrator RemoteSAS1Social Media ManagerUS6Utility ServicesUS6High Density SIP TrunksIMS3Integrated ManagementIM6Operational AnalystOA6System ManagerIMSM1,6                                                                                                    | Call Management System                           | CMS      | 17      |
| Flare ExperienceFE1,2Mobile Activity AssistMAA1One Touch VideoOTV2one-X CommunicatorONEXC1,5,6one-X Communicator for MAC OSOXCM6one-X Mobile SIP1XMS1Presence ServicesPS5SAL Concentrator CoreSALCR2SAL Concentrator RemoteSALCR2Sequenced Applications SuiteSAS1Social Media ManagerUS6Utility ServicesUS6High Density SIP TrunksHDST3Integrated ManagementIM6Operational AnalystOA6System ManagerIMSM1,6                                                                                                    | Client Applications                              | CA       | 3,6     |
| Mobile Activity AssistMAA1One Touch VideoOTV2one-X CommunicatorONEXC1,5,6one-X Communicator for MAC OSOXCM6one-X Mobile SIP1XMS1Presence ServicesPS5SAL Concentrator CoreSALCC2SAL Concentrator RemoteSALCR2Sequenced Applications SuiteSAS1Social Media ManagerUS6Utility ServicesUS6High Density SIP TrunksIM6Operational AnalystOA6System ManagerIMSM1,6                                                                                                    | Communicator for Microsoft Lync                  | CLYNC    | 6       |
| One Touch VideoOTV2one-X CommunicatorONEXC1,5,6one-X Communicator for MAC OSOXCM6one-X Mobile SIP1XMS1Presence ServicesPS5SAL Concentrator CoreSALCC2SAL Concentrator RemoteSALCR2Sequenced Applications SuiteSAS1Social Media ManagerUS6Utility ServicesUS6High Density SIP TrunksIM6Operational AnalystOA6System ManagerIMSM1,6                                                                                                    | Flare Experience                                 | FE       | 1,2     |
| one-X CommunicatorONEXC1,5,6one-X Communicator for MAC OSOXCM6one-X Mobile SIP1XMS1Presence ServicesPS5SAL Concentrator CoreSALCC2SAL Concentrator RemoteSALCR2Sequenced Applications SuiteSAS1Social Media ManagerUS6Utility ServicesUS6High Density SIP TrunksIM6Operational AnalystOA6System ManagerIMSM1,6                                                                                                    | Mobile Activity Assist                           | MAA      | 1       |
| one-X Communicator for MAC OSOXCM6one-X Mobile SIP1XMS1Presence ServicesPS5SAL Concentrator CoreSALCC2SAL Concentrator RemoteSALCR2Sequenced Applications SuiteSAS1Social Media ManagerUS6Utility ServicesUS6High Density SIP TrunksIM6Operational AnalystOA6System ManagerIMSM1,6                                                                                                    | One Touch Video                                  | OTV      | 2       |
| one-X Mobile SIP1XMS1Presence ServicesPS5SAL Concentrator CoreSALCC2SAL Concentrator RemoteSALCR2Sequenced Applications SuiteSAS1Social Media ManagerSMM6Utility ServicesUS6High Density SIP TrunksHDST3Integrated ManagementIM6Operational AnalystOA6System ManagerIMSM1,6                                                                                                    | one-X Communicator                               | ONEXC    | 1,5,6   |
| Presence ServicesPS5SAL Concentrator CoreSALCC2SAL Concentrator RemoteSALCR2Sequenced Applications SuiteSAS1Social Media ManagerSMM6Utility ServicesUS6High Density SIP TrunksIM6Integrated ManagementIM6Operational AnalystOA6System ManagerIMSM1,6                                                                                                    | one-X Communicator for MAC OS                    | OXCM     | 6       |
| SAL Concentrator CoreSALCC2SAL Concentrator RemoteSALCR2Sequenced Applications SuiteSAS1Social Media ManagerSMM6Utility ServicesUS6High Density SIP TrunksHDST3Integrated ManagementIM6Operational AnalystOA6System ManagerIMSM1,6                                                                                                    | one-X Mobile SIP                                 | 1XMS     | 1       |
| SAL Concentrator RemoteSALCR2Sequenced Applications SuiteSAS1Social Media ManagerSMM6Utility ServicesUS6High Density SIP TrunksHDST3Integrated ManagementIM6Operational AnalystOA6System ManagerIMSM1,6                                                                                                    | Presence Services                                | PS       | 5       |
| Sequenced Applications SuiteSAS1Social Media ManagerSMM6Utility ServicesUS6High Density SIP TrunksHDST3Integrated ManagementIM6Operational AnalystOA6System ManagerIMSM1,6                                                                                                    | SAL Concentrator Core                            | SALCC    | 2       |
| Social Media ManagerSMM6Utility ServicesUS6High Density SIP TrunksHDST3Integrated ManagementIM6Operational AnalystOA6System ManagerIMSM1,6                                                                                                    | SAL Concentrator Remote                          | SALCR    | 2       |
| Utility ServicesUS6High Density SIP TrunksHDST3Integrated ManagementIM6Operational AnalystOA6System ManagerIMSM1,6                                                                                                    | Sequenced Applications Suite                     | SAS      | 1       |
| High Density SIP TrunksHDST3Integrated ManagementIM6Operational AnalystOA6System ManagerIMSM1,6                                                                                                    | Social Media Manager                             | SMM      | 6       |
| Integrated ManagementIM6Operational AnalystOA6System ManagerIMSM1,6                                                                                                    | Utility Services                                 | US       | 6       |
| Operational AnalystOA6System ManagerIMSM1,6                                                                                                    | High Density SIP Trunks                          | HDST     | 3       |
| System Manager IMSM 1,6                                                                                                    | Integrated Management                            | IM       | 6       |
| System Manager IMSM 1,6                                                                                                    | Operational Analyst                              | OA       | 6       |
|                                                                                                    | System Manager                                   | IMSM     | 1,6     |
|                                                                                                    |                                                  | WFO      |         |

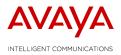

PLDS is made up of a number of Modules:

| Searching<br>Searching as a Service<br>Activating<br>De-Activating<br>Moving                        | e Coordinator                                   | Downloading<br>Reporting<br>Upgrading<br>Regenerating<br>Rehosting                                                            |  |  |
|----------------------------------------------------------------------------------------------------|-------------------------------------------------|----------------------------------------------------------------------------------------------------|--|--|
| These release notes are f                                                                           | ocused on PLDS functiona                        | ality which includes:                                                                                                    |  |  |
| Searching                                                                                           | Allows you to search by are connected to from a | multiple data elements for records which you sales perspective.                                                               |  |  |
| Searching as a Service<br>Coordinator                                                               | Allows you to search by are connected to from s | multiple data elements for records which you ervices perspective.                                                             |  |  |
| Activating                                                                                          | Allows to add licenses to                       | Allows to add licenses to a Host                                                                                              |  |  |
| <b>De-Activating</b> Allows you to remove licenses from a host and leave them another time or host. |                                                 |                                                                                                    |  |  |
| Moving                                                                                              | Allows you to move licer another.               | nses from one Functional Location (FL) to                                                                                     |  |  |
| Split                                                                                               |                                                 | e license at one, and share some of the other FL's within the customer's hierarchy.                                           |  |  |
| Upgrading                                                                                           |                                                 | o another software version if the customer has<br>tware Support + Upgrade) contract or has pre-<br>specific product.          |  |  |
| Regenerating                                                                                        |                                                 | e a license file with all of the same software<br>o allows you to regenerate the license file with<br>dress).                 |  |  |
| Rehosting                                                                                           | transaction will not chan                       | nses from one host o another. This<br>ge the ownership of the license but will allow<br>st's within the customer's hierarchy. |  |  |
| Downloading                                                                                         | Allows you download so                          | ftware.                                                                                                    |  |  |

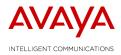

#### **Reporting** Allows you to report on license entitlements

### **2.1** Release Highlights

The March 2015 Release introduced the following changes:

#### <u>NPI</u>

Collaborative Browsing Snap In Avaya Streaming and Recording

#### **Lifecycle**

CIE - Added new CIE R3 codes and features IPOCC - Added new CIE R3 code and feature for IPOCC R9.1 Wallboard

Refer to the <u>Products A-Z</u> library on the Avaya Enterprise portal for complete product and offer details.

### 2.2 Known Issues

**Data Issues** – Data is impacted by upstream orders, service contracts, historical RFA activities, etc. The inaccuracy of these upstream transactions can have a negative impact on PLDS data. One way to ensure that the new licenses you are looking to add to a host are both owned by the same Functional Location, (FL), is to review the ownership of the existing host. To do this review the <u>Identifying a License Host Owner</u> job aid.

**Service Coordinator Access** – Many Partners search for records and do not find them. This is probably because they were not on the SAP order and therefore PLDS does not allow you to access the record. In order to see and act upon assets that you are not associated to as a selling party you must complete the <u>Delegation of Admin form on the CSS site</u> and then you must look/act upon the asset in PLDS while in <u>Service mode</u>.

**Upgrading to CM 6** – All records of CM prior to CM 6 have remained in RFA and must be handled there. However, many customers are upgrading to CM 6 from earlier versions and their assets are not currently in PLDS. Review the steps to <u>convert records from RFA to PLDS</u> and then review the product documentation to ensure that you are upgrading and activating CM 6 entitlements correctly.

**PLDS is now the primary licensing mechanism for AACC** - All AACC configurations are supported by PLDS licensing, except Multimedia Only or Adjunct to Multimedia systems. For Multimedia Only license files, please contact <u>licensekeyreg@avaya.com</u>.

Avaya Aura Contact Center (AACC) – Converting .lic files to PLDS generated .xml files - If the user currently has a PLIC .lic file installed and is converting to .xml file the following procedure needs to be followed:

#### Procedure

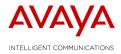

- 1. Log on to the server where the Contact Center License Manager software is installed.
- 2. Click Start>All Programs>Avaya>Contact Center>License Manager>Configuration.
- 3. View the type of license file currently used, and then click OK.
- 4. Navigate the file system and locate the new license file.
- 5. Click Open.
- 6. Click Apply.
- 7. If you are using a WebLM license file or if you are changing from a PLIC to WebLM licensing, then on the Contact Center License Manager server, restart the Contact Center Tomcat Instance service.
- 8. At the prompt, click Yes to restart the Contact Center License Manager server.
- 9. Click OK to close the Window.
- 10. Exit.

If the AACC design is for Geo Redundancy, AACC MM Standalone, AACC MM Adjunct to Elite or MM System a PLIC file is still required. License files can be requested at <u>licensekeyreg@avaya.com</u>.

**Issues Using VPN When Downloading from PLDS:** There is a known issue when downloading software from the Product Licensing and Delivery System (PLDS) via Avaya VPN using Microsoft Internet Explorer (IE). When an Avaya employee logs on to the Avaya network via the Avaya VPN, the VPN removes the proxy settings from the Microsoft IE browser.

To fix this issue, users can:

- 1. Use Firefox
- 2. Logon to the PLDS / Support site without going through / using the Avaya VPN
- 3. Reset the Internet Explorer (IE) proxy setting (Internet Options > Connections > LAN Settings)

**NOTE:** The VPN removes the checks in the Proxy server section. In order to access PLDS (on your LAN connection) employees will need to recheck the Proxy server box to reset IE.

#### **2.3** Product Introduction

#### 2.3.1 Product Name – Typical Information

The <u>Products A-Z</u> library on the Avaya Enterprise portal will provide complete details on the products in PLDS and the proper licensing codes and processes for installing and licensing these products.

For these products you can perform the following transactions in PLDS.

| Searching                          | Downloading  |
|------------------------------------|--------------|
| Searching as a Service Coordinator | Reporting    |
| Activating                         | Upgrading    |
| De-Activating                      | Regenerating |
| Moving                             | Rehosting    |

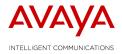

## **2.4** Commercial Offer & Tool Changes

No other changes in this release of PLDS

## 2.5 Products Removed/Retired

No products were removed nor retired during this release

## **3 Tool General Information**

## 3.1 Tool Access

|                                                 | <ol> <li>Avaya Partners and Distributors – for PLDS &amp; EZ Quote:</li> <li>Go to: <u>https://support.avaya.com</u></li> <li>Login using your SSO email address and password</li> <li>Select "Profile"</li> <li>Select "View/Request Roles"</li> <li>Under View Details, select desired role for the applications</li> <li>Click Save</li> </ol> |
|-------------------------------------------------|----------------------------------------------------------------------------------------------------|
| Product Licensing and<br>Delivery System (PLDS) | Avaya Associates - for PLDS and EZ Quote:                                                                                                    |
|                                                 | <ol> <li>Go to ITSS Self Service page: <u>http://itss.avaya.com</u></li> <li>Select " Request Service"</li> <li>Select "3. Corporate Applications"</li> <li>Select "More Results" at bottom right of page</li> <li>Select "16 Other Applications"</li> </ol>                                                                                      |
|                                                 | <ul> <li>6. Find desired Tool in the list (Note may have to select "More Results")</li> <li>7. Select "Request Access"</li> <li>8. Complete Form</li> <li>9. Add to Cart</li> <li>10. Submit</li> </ul>                                                                                                    |

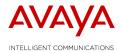

## 3.2 Tool Support

#### **Global Commercial Tools Support**

To report any issues or receive clarification on items not covered in training or these release notes please contact the eBusiness Commercial Tools support teams by:

Opening a ticket via:

ITSS - if you are an Avaya Associate.

Web ticketing tool – if you are a Partner or Distributor (APAC Partners should use the contacts referenced below for tickets and not use the Web Ticketing tool).

Contact your local IT team:

| Avaya Partners & Distributors | On-line                                             |                                                           |
|-------------------------------|-----------------------------------------------------|-----------------------------------------------------------|
| Avaya Associates              | http://itss.avaya.com                               | <ul> <li>open a ticket</li> <li>request status</li> </ul> |
|                               |                                                     |                                                           |
| United States & Canada        | 1-866-AVAYA-IT<br>(Avaya Associates)                |                                                           |
| United States & Canada        | 1-877-505-2827<br>(Avaya Partners and Distributors) |                                                           |
| Argentina                     | +54-11-4118-4901                                    |                                                           |
| Brazil                        | +55-11-5185-6700                                    |                                                           |
| Colombia                      | +57-1-592-2805                                      |                                                           |
| Mexico                        | +52-55-5278-7654                                    |                                                           |
| Belgium (Dutch)               | +32 2 777 7860                                      |                                                           |
| Belgium (French)              | +32 2 777 7863                                      |                                                           |
| Czech Republic                | +44 1483 308381                                     |                                                           |
| France                        | +33140947908                                        | Telephone                                                 |
| Germany                       | +49 69 7505 9208                                    | open a ticket                                             |
| Hungary                       | +36 1 238 8821                                      | <ul> <li>request status</li> </ul>                        |
| Israel                        | +972 3 645 9121                                     |                                                           |
| Italy                         | +39 02 2629 3369                                    |                                                           |
| Netherlands                   | +31 30 609 7780                                     |                                                           |
| Poland                        | +48 22 577 37 25                                    |                                                           |
| Russia                        | +7 495 363 6890                                     |                                                           |
| South Africa                  | +27 11 700 4607                                     |                                                           |
| Spain                         | +34 91 387 6393                                     |                                                           |
| Sweden                        | +46 85 220 7032                                     |                                                           |
| Switzerland (French)          | +41 44 878 1409                                     |                                                           |
| Switzerland (German)          | +41 44 878 1411                                     |                                                           |
| All other countries           | +44 1483 308300                                     |                                                           |

#### For any PLDS issue, please contact the Avaya Helpdesk Support for your area:

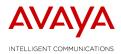

#### APAC users should contact one of the following:

| English<br>Japanese<br>Chinese<br>Korean                                                                                                    | appart nerhelp@avaya.com<br>jppart nerhelp@avaya.com<br>cnpart nerhelp@avaya.com<br>krpart nerhelp@avaya.com                                                                                                    | E-Mail<br>• open a ticket<br>• request status                                                                                                    |
|----------------------------------------------------------------------------------------------------|----------------------------------------------------------------------------------------------------|----------------------------------------------------------------------------------------------------|
| Australia<br>China<br>Hong Kong<br>India *<br>Indonesia*<br>Japan<br>Malaysia<br>New Zealand<br>Philippines<br>Singapore<br>South Korea<br>Taiwan | 1800 040 925         400 680 4282         800 905 309         000800 650 1670         001 803 657 023         005 316505 10         1800 806 4 98         0800 880 354         1800 1651 0696         800 181 1115         00798 6517 444         00806 651 814 | <b>Telephone</b><br>• ope na ticket<br>• request status<br>Support is available in- English,<br>Japanese, Korean and Mandarin.<br>• Available only from the<br>phones with IDD facility. |
| Thailand*<br>Vietnam                                                                                                    | 001800 658 094<br>120 651 41                                                                                                    |                                                                                                    |

### 3.3 Tool Useful Information

Useful Information link accessible from the Support option at the eBusiness Portal page provides helpful information about the tools. Useful Information is organized into separate folders mainly by module or tools name.

http://support.avaya.com/licensemanagement

## 3.4 Tool Training

It is important that you are knowledgeable about the products and services and therefore, product and services training are a pre-requisite to the eBusiness Tools training. Although the tools provide a simplified approach to configuring a solution, it is important that you know the product to ensure that you are configuring the best solution for the end customer.

For additional product information, please go to the PLDS page on the Avaya Partner Portal:

https://avaya.my.salesforce.com/apex/sp\_ViewDetailPage?Id=a3j3000000L6ouAAC

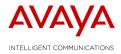

Download the new eBusiness Training Curriculum and Schedule document which provides information on:

- Training curriculum which will help you determine which courses are fundamental to your role and which courses are recommended to broaden your understanding
- A description of the leader led training classes
- The current leader-led training schedule for each region
- On demand leader led training
- Links to self paced training and webinars

https://avaya.my.salesforce.com/apex/sp\_ViewDetailPage?Id=a3j3000000LDrbAAG

### **3.5** Email Subscription Services

Our EMail subscription service will ensure that you receive key information directly to your desktop for the tools that you use. You must be registered for the Global Product and Pricing Catalogue (GPPC) to be able to register for e-mail subscription service.

The Global eBusiness Tools follow a robust, integrated project process and release schedule. Application releases are scheduled monthly. Releases include product up-issues or new releases, enhanced functionality, and/or bug fixes. Advance Notices on price changes will be sent via e-mail subscription service. You will want to stay informed about what is coming and changes in the applications important to your day to day role.

Subscribe to the communications that you would like to receive for each tool by checking the appropriate box. It is suggested that at a minimum you register to receive 'release & outage communication' and 'special notices, training and events information'.

To register for this service:

1. Access the Global eBusiness Tools Landing page:

Americas & Asia Pac:www.avaya.com/ebiznEMEA:www.avaya.com/ebizu

- 2. Select 'email Notification' from the Support menu.
- 3. Select the '+' button next to each tool module from which you want communications.
- 4. Select the category for the desired module e.g. 'Enterprise Services Quotation' in this case there are three sub-categories of 'Beta Trial Participation', 'Release and Outage Information' and 'Special Notices, Training, and Event Information' available for subscription.
- 5. Select 'Save' button from the bottom of the list.

### **3.6** System Outage

The Product Licensing & Delivery System, (PLDS), will be out of service for up to 12 hours, beginning at 23:00 Coordinated Universal Time, (UTC) on 31st October. <u>Please download any</u> <u>PLDS Licenses/Software in advance of the outage to avoid any impacts to planned upgrades.</u>

This planned outage is to perform an essential infrastructure upgrade to improve system performance.